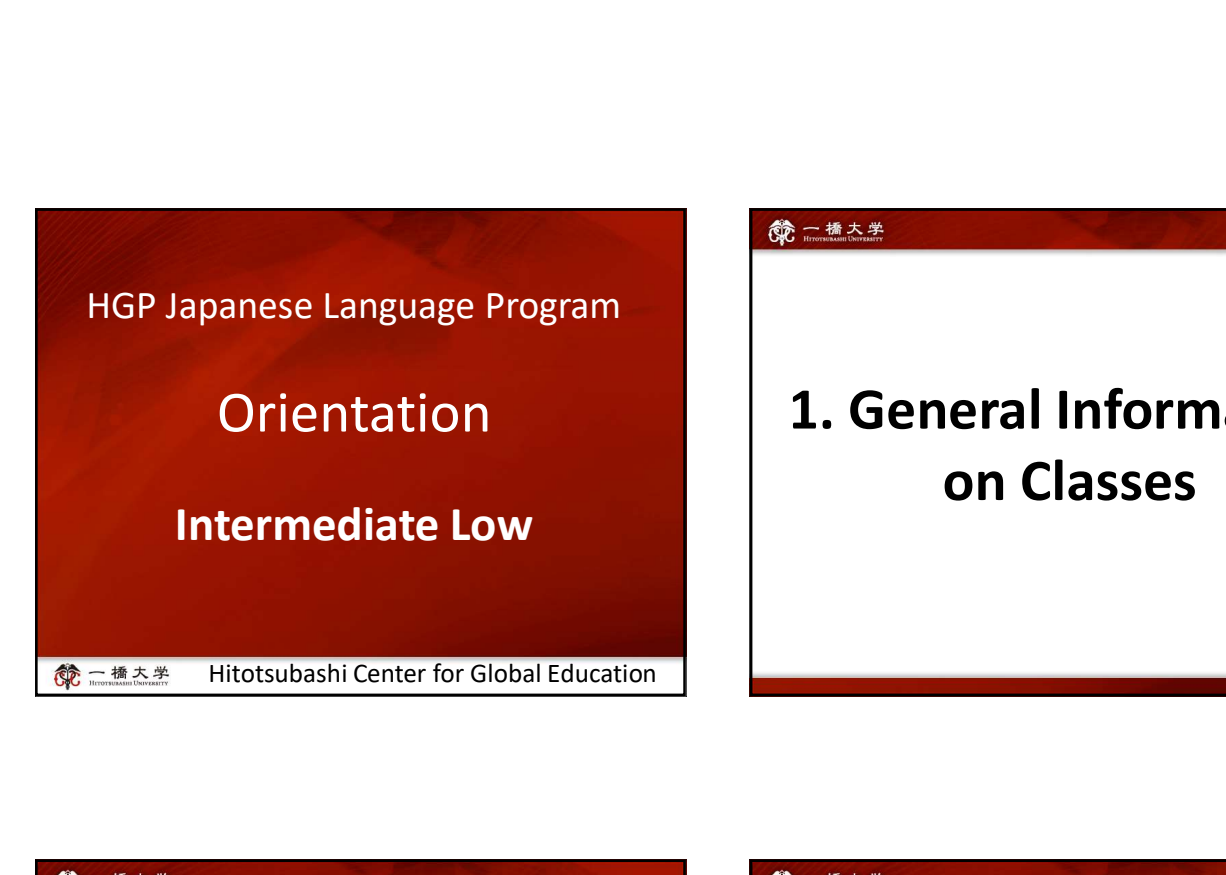

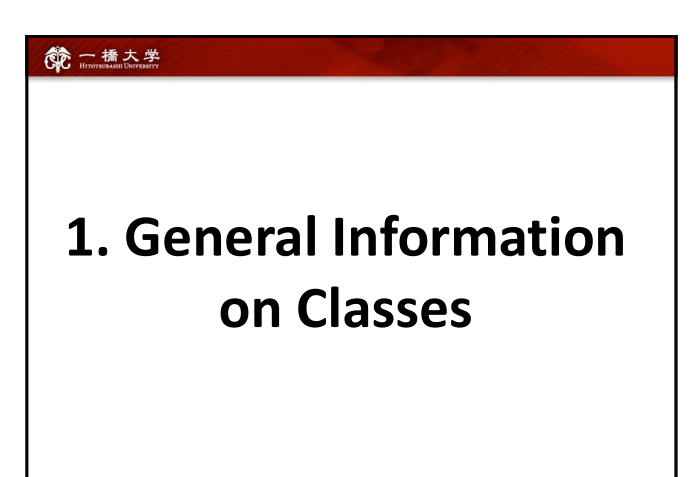

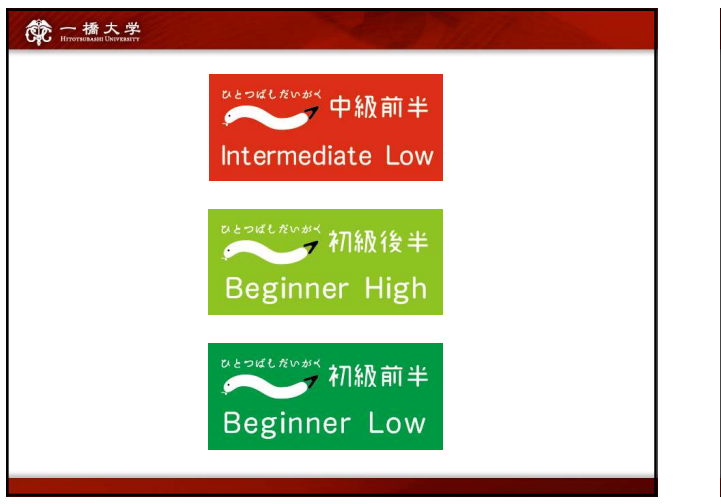

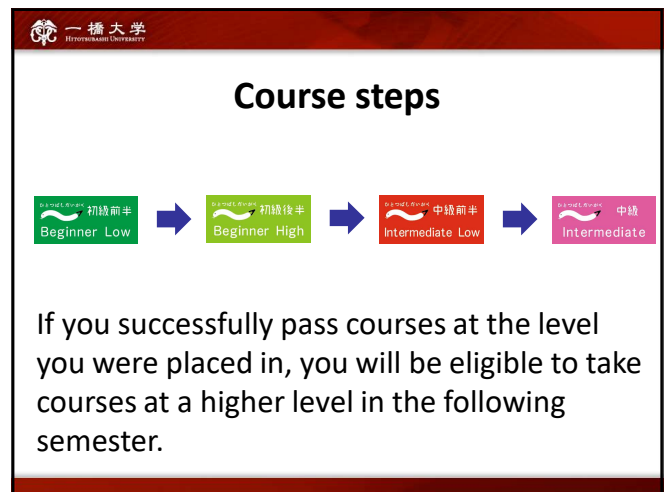

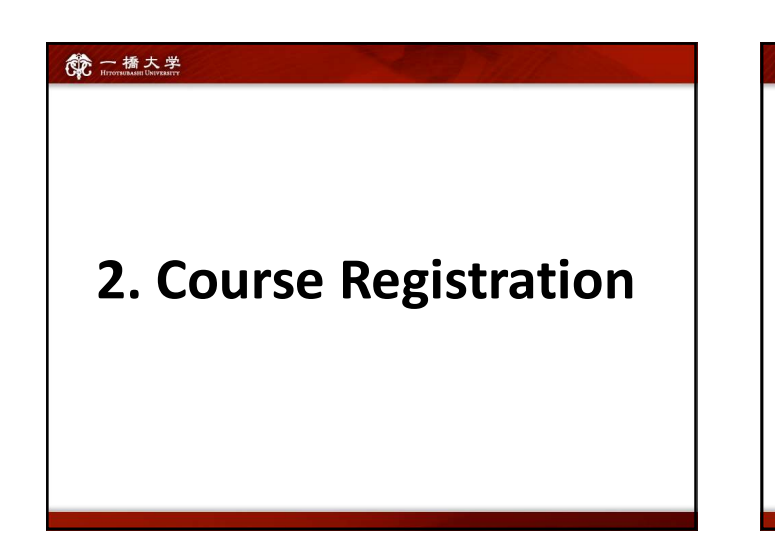

## 第一橋大学

Course Registration Period

Wednesday, April 10 – Wednesday, April 17

## Course Enrollment Web Lottery

students will be determined by a web lottery.

### First Web Lottery:

Second Web Lottery:

are not affected.

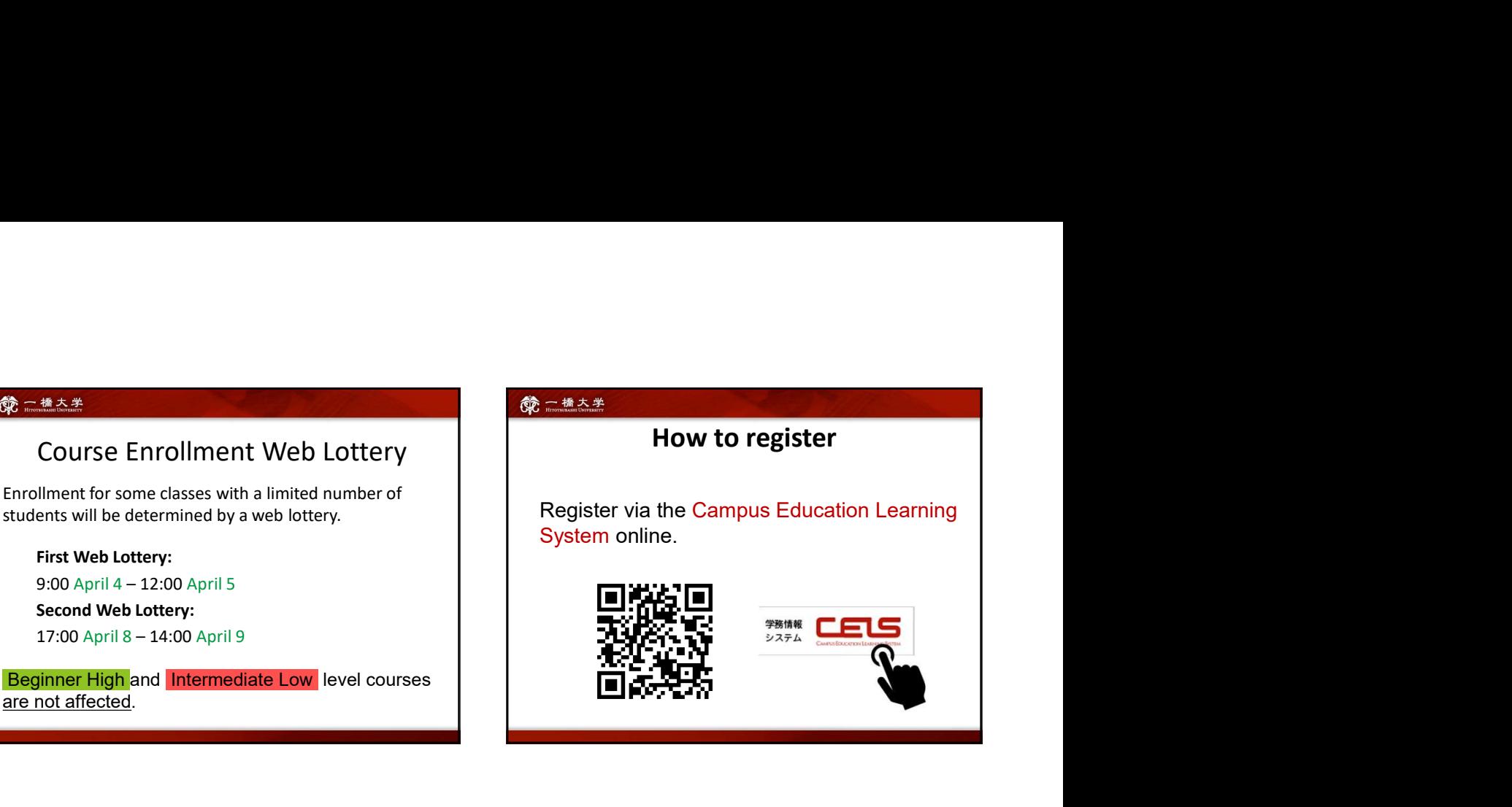

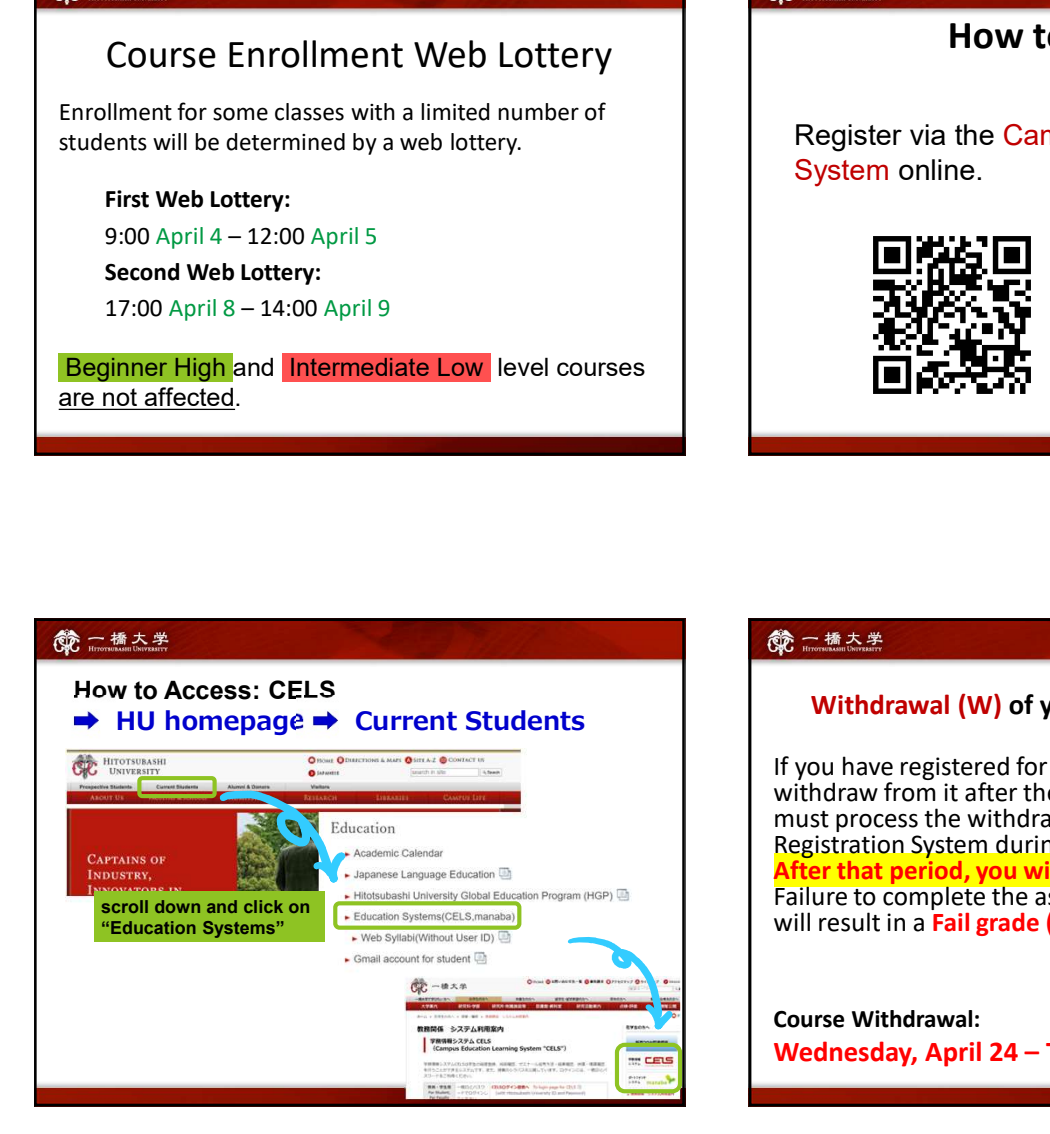

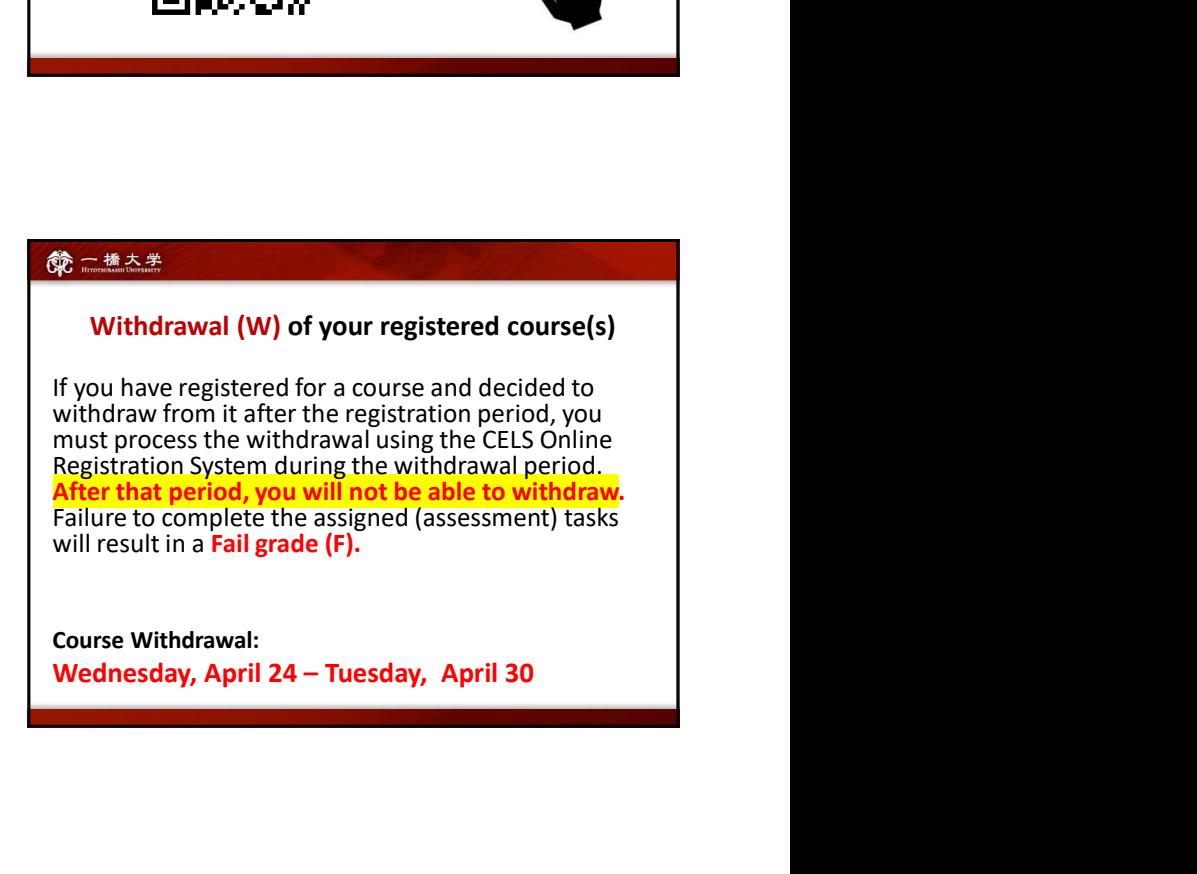

## **第二橋大学**

## First Week Classes

Classes will be provided face-to-face.

Come to the classroom and bring a PC with you.

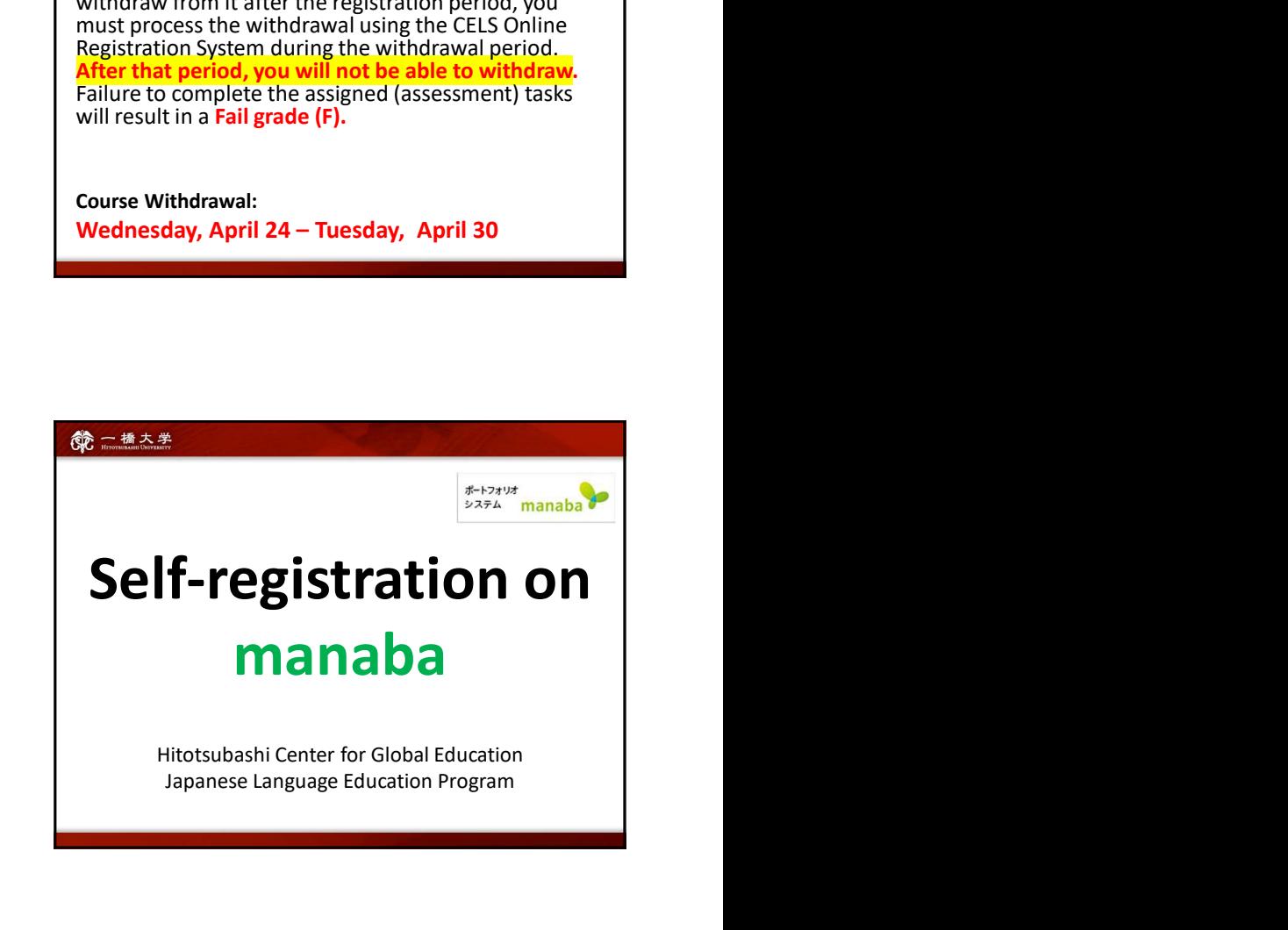

- Self-registration on MANABA is different from the CELS course registration. To enroll in the course as a regular student, you **Example 2.4 AMPLE COMPRESS COMPRESS COMPRESS FOR SEVERIT AND A SET AND A CONSTRANCE AND THE COURSE REGISTED AND A SET AND A SET AND A SET AND A CONSTRUCTED A CONSTRANCE AND A CONSTRUCTED A CONSTRANCE AND A CONSTRUCTED A**
- registered on MANABA.

**NOTE!** After the registration period is closed, all students  $\frac{except}{}$ MANABA.

students enrolled in the course will be automatically deleted from Professors will post important news on MANABA.

## Adjust the reminder settings to receive announcements via email.

Make sure you have Hitotsubashi Student ID and the password

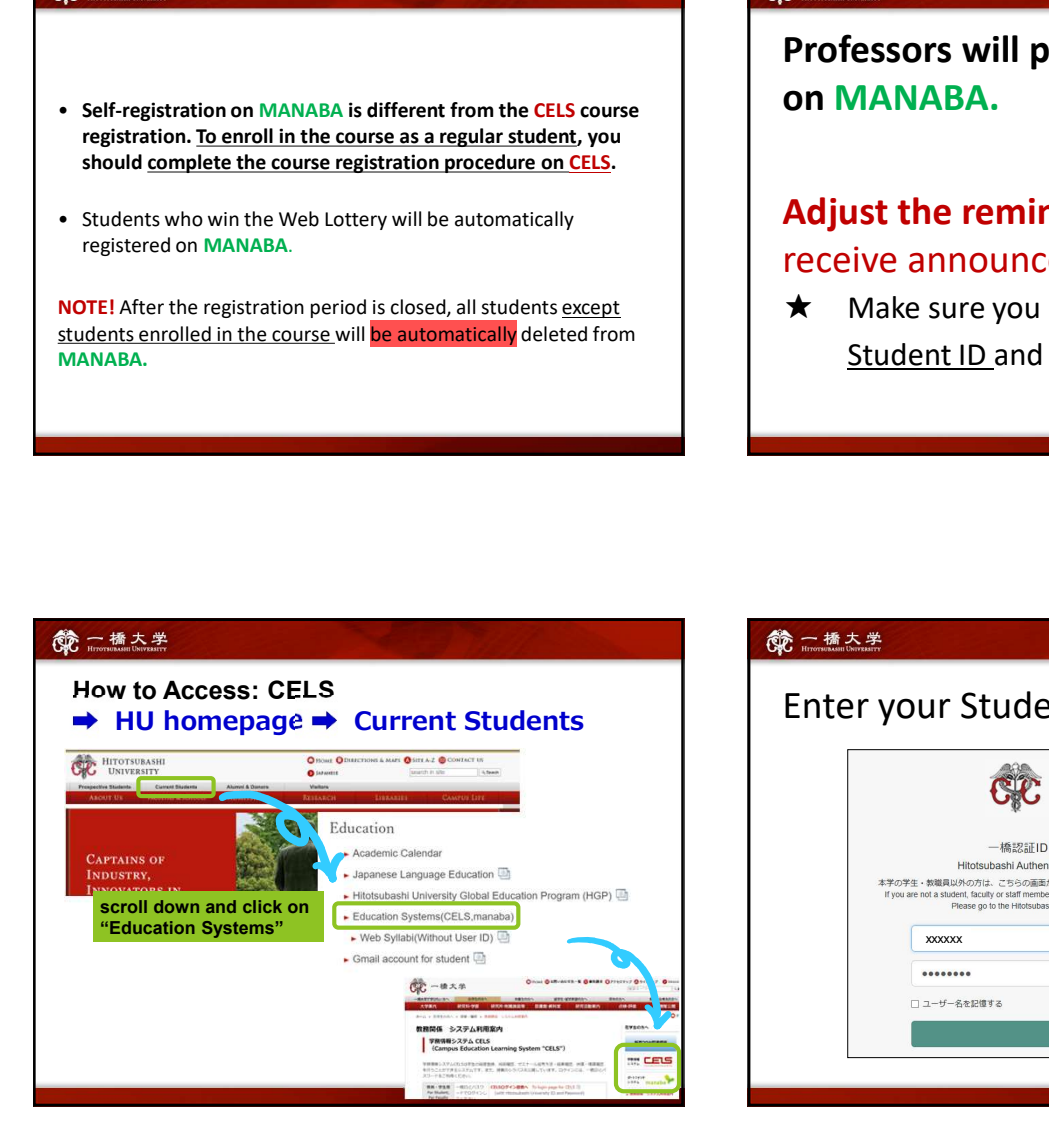

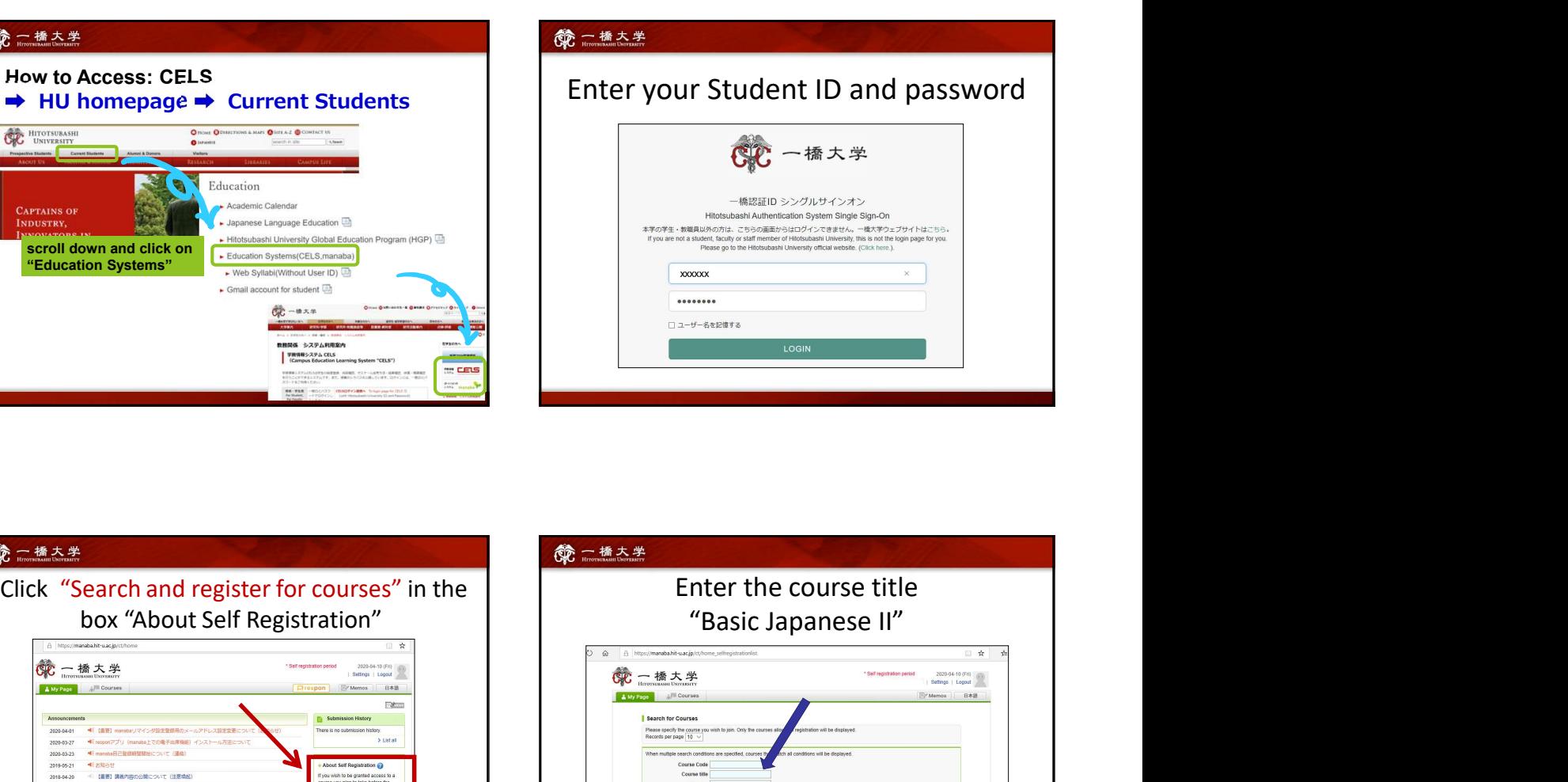

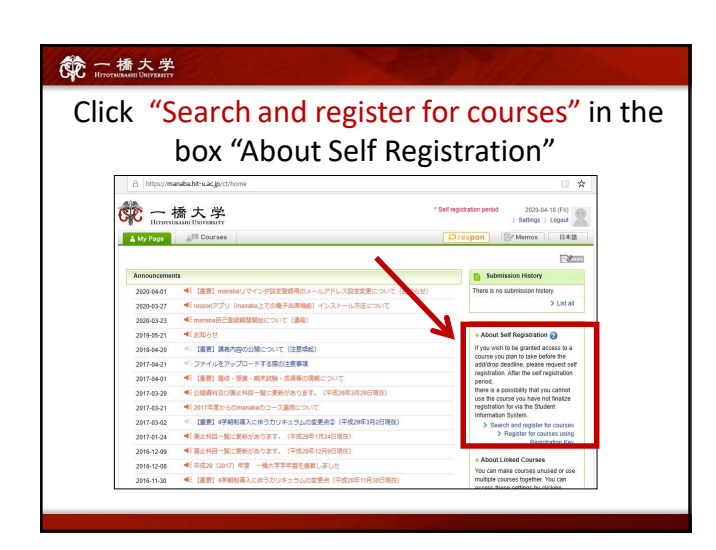

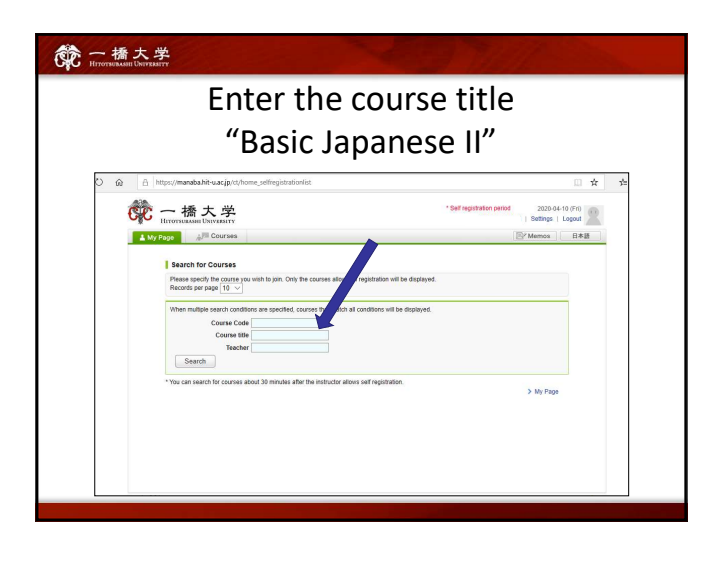

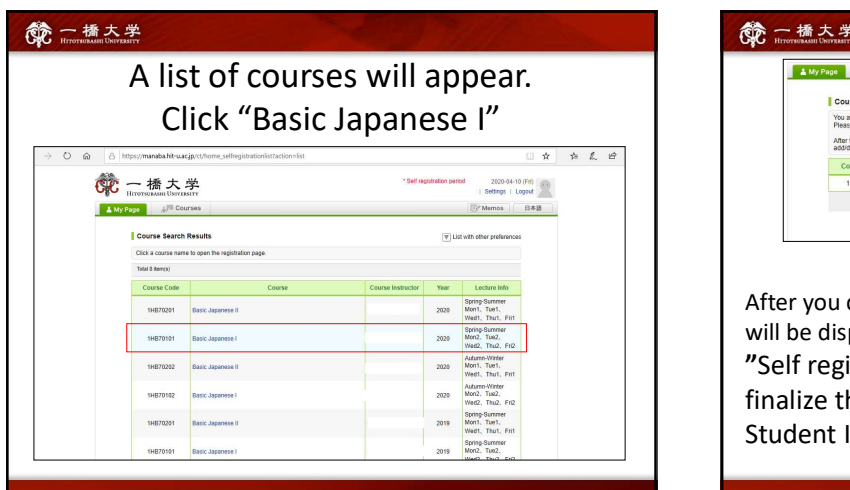

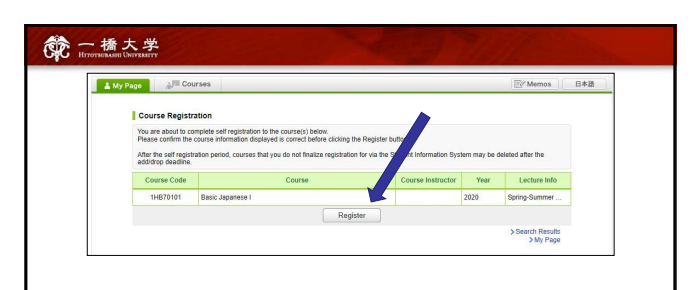

After you click the button "Register", the following message will be displayed.

"Self registration is complete. If you would like to finalize the registration, please do so using the Student Information System."

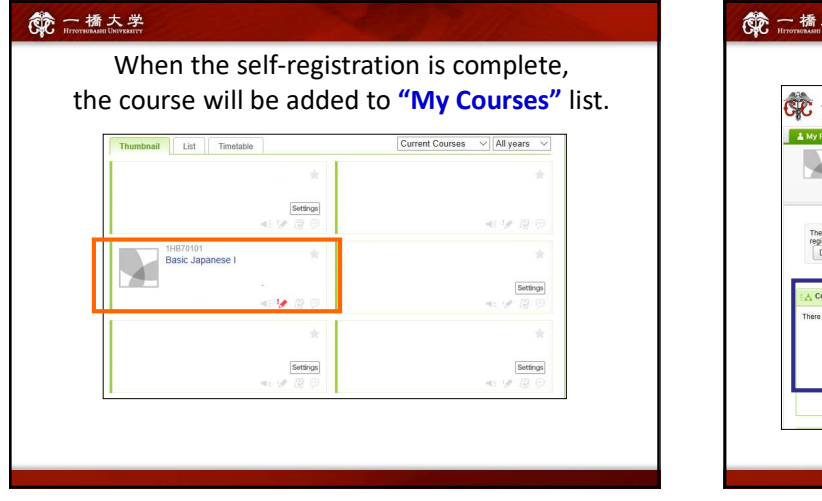

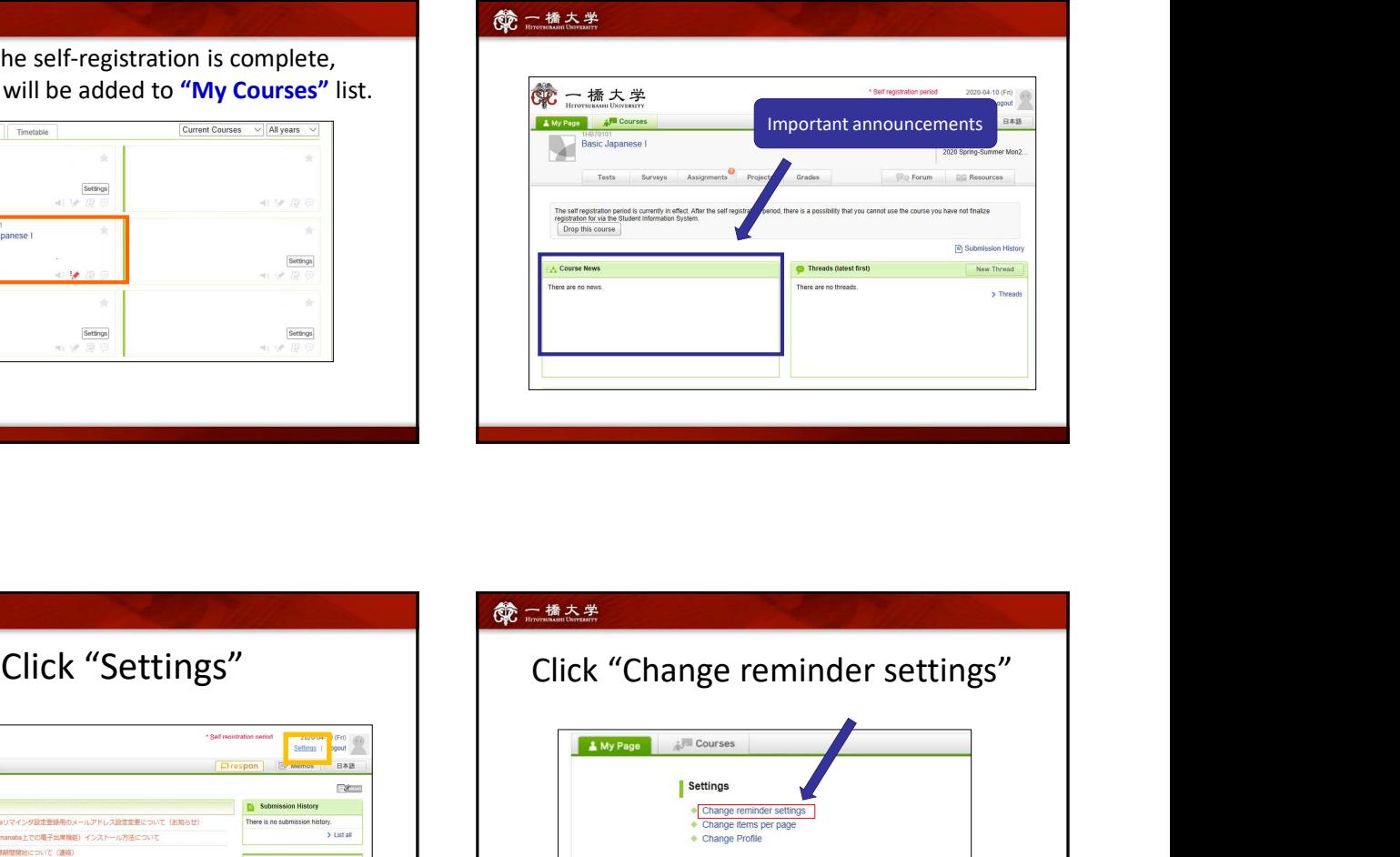

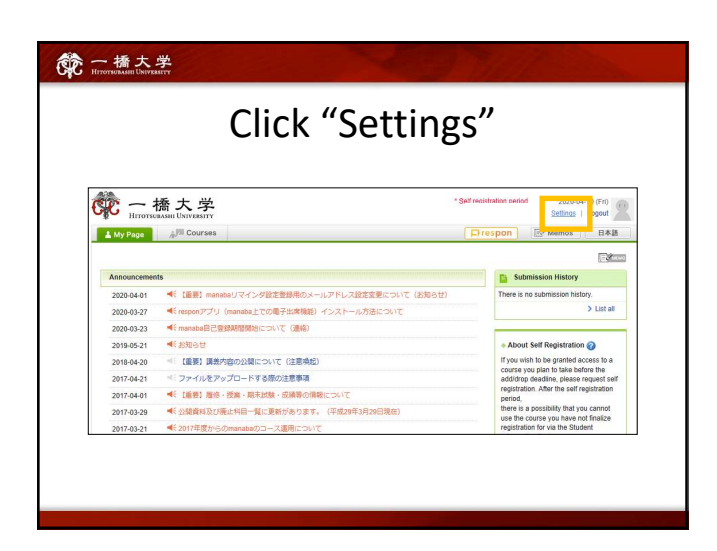

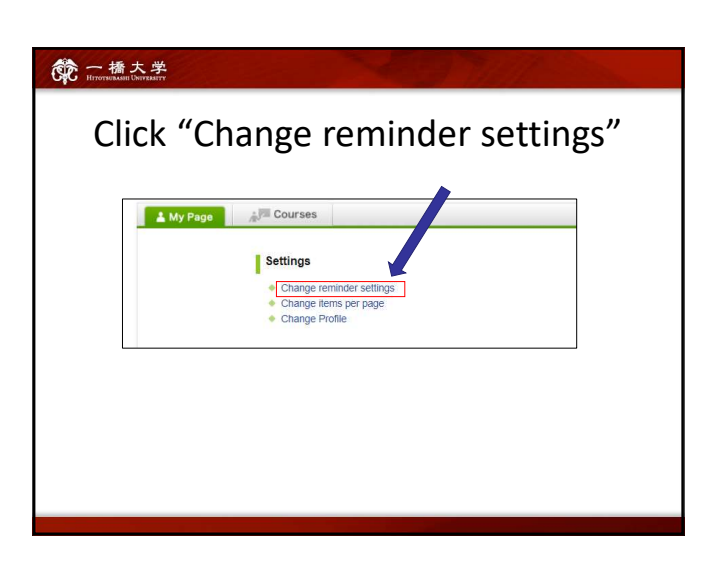

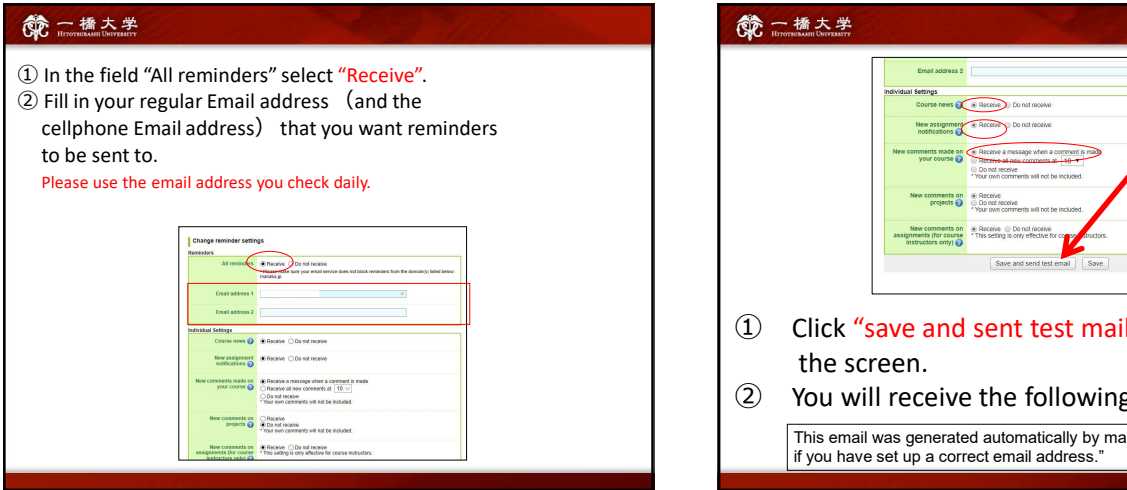

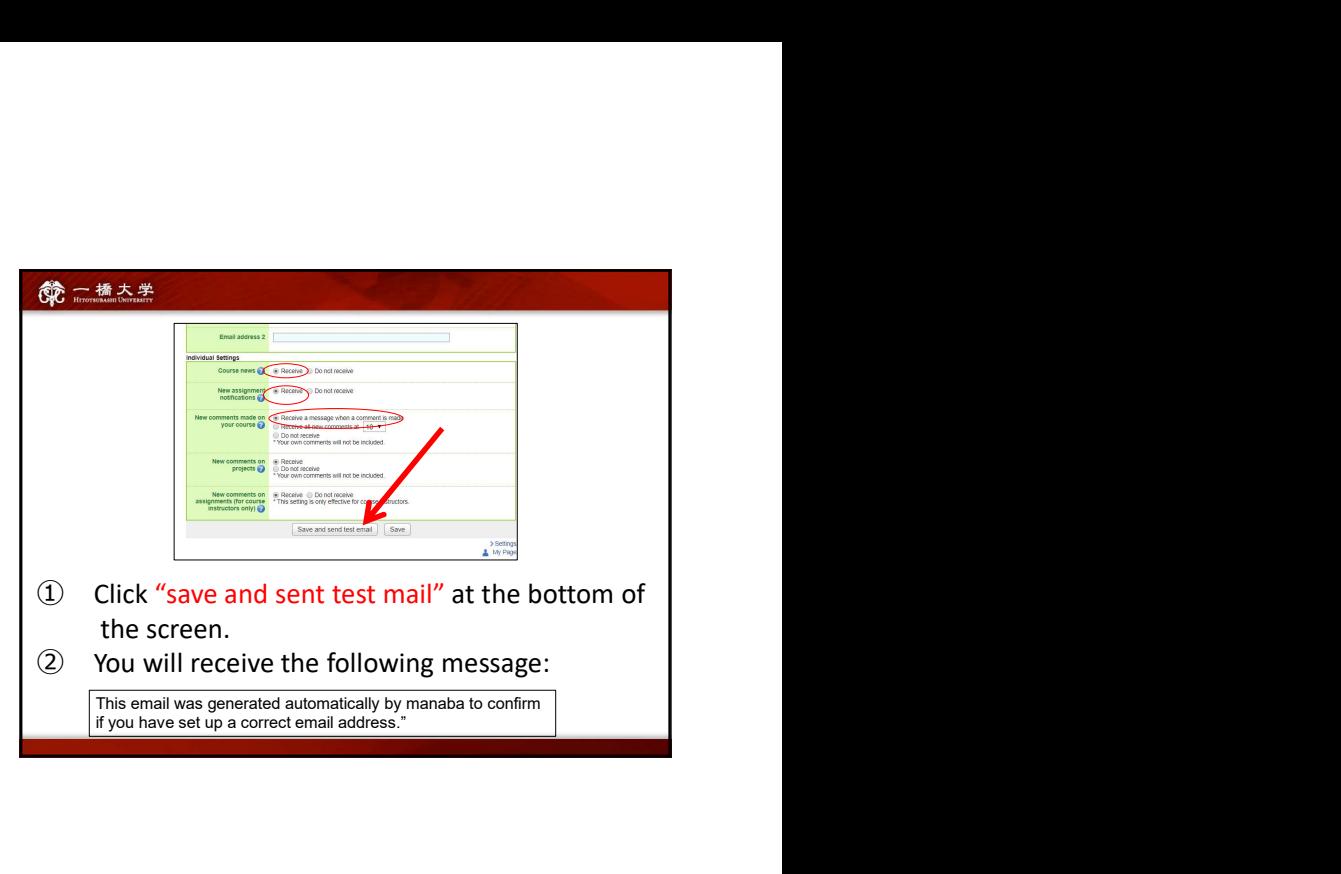

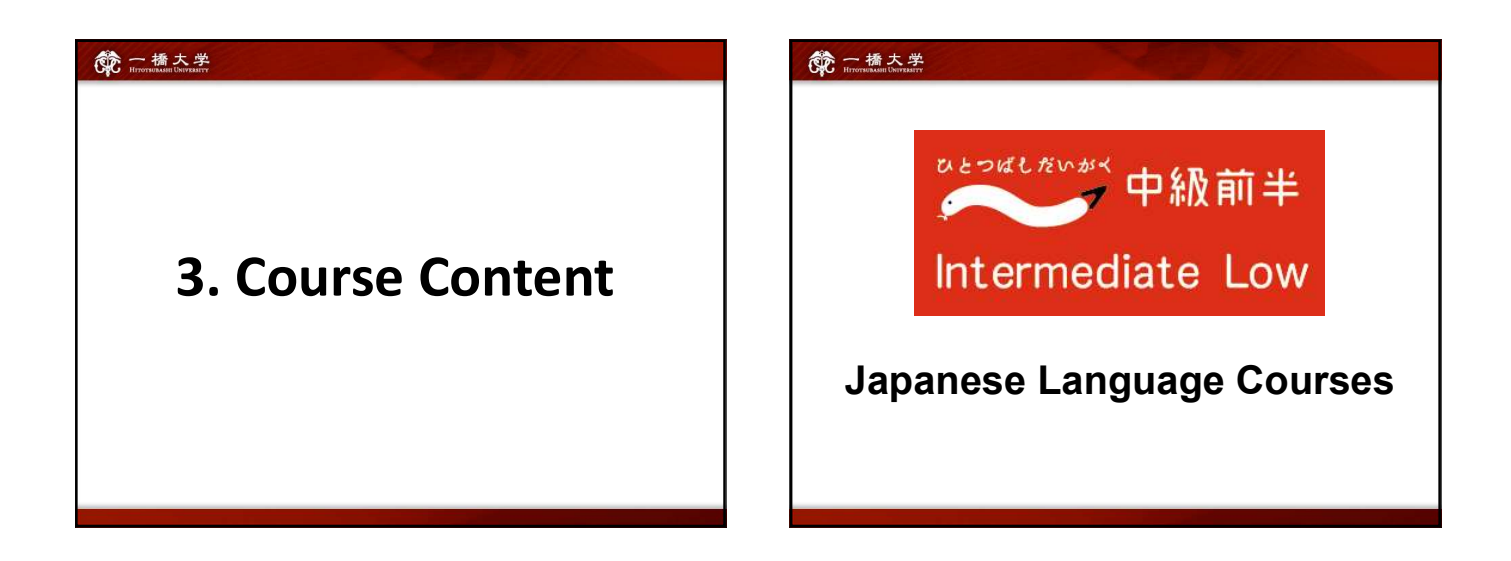

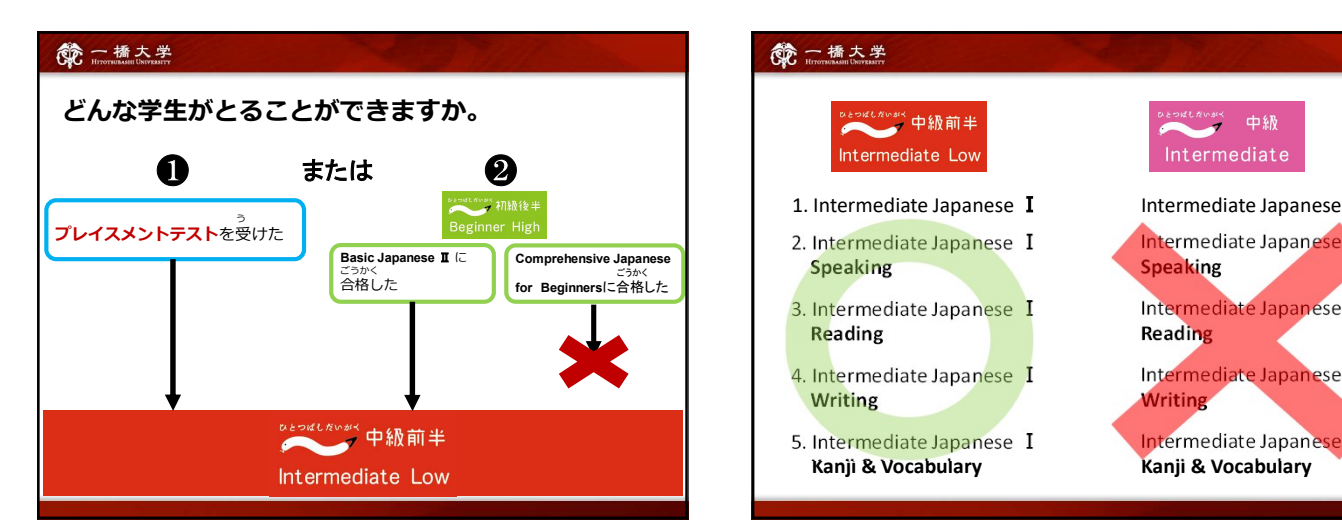

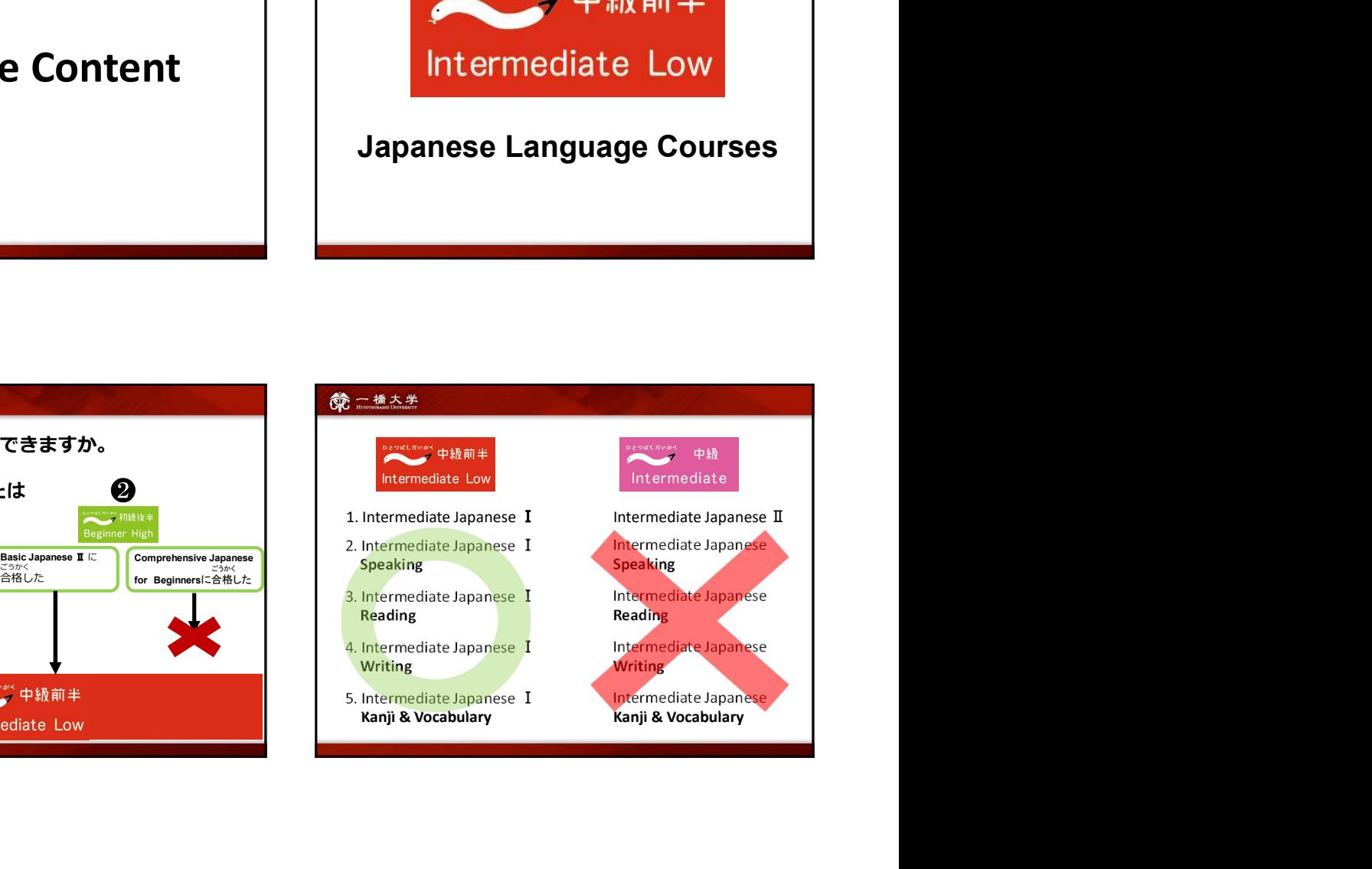

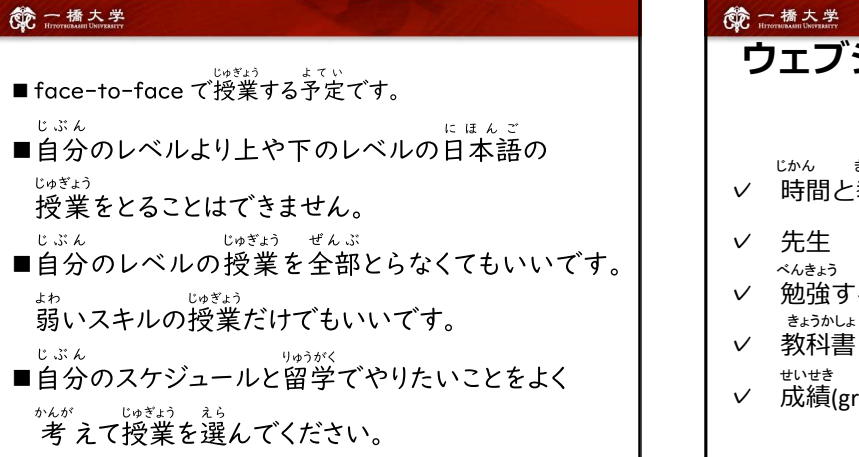

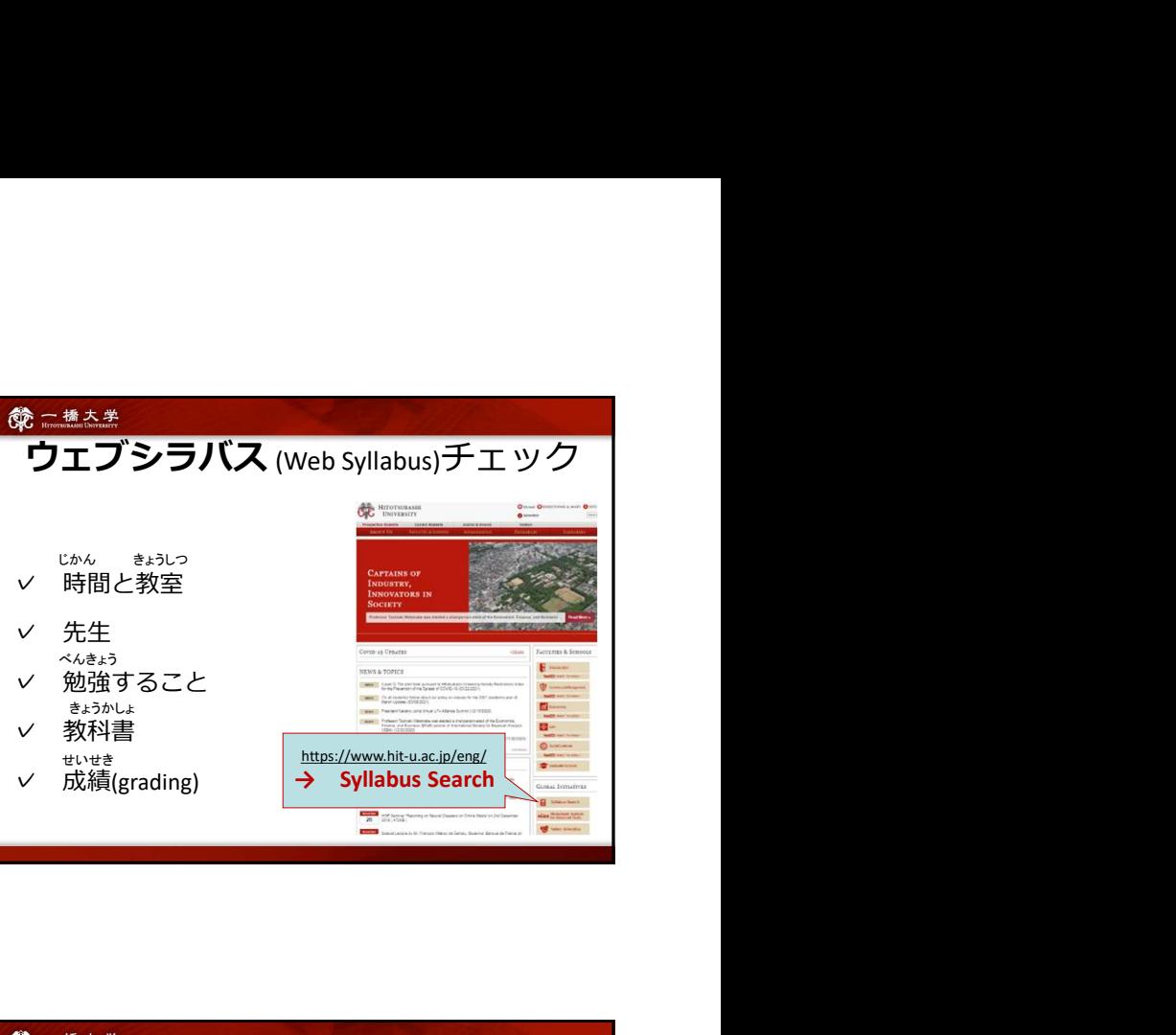

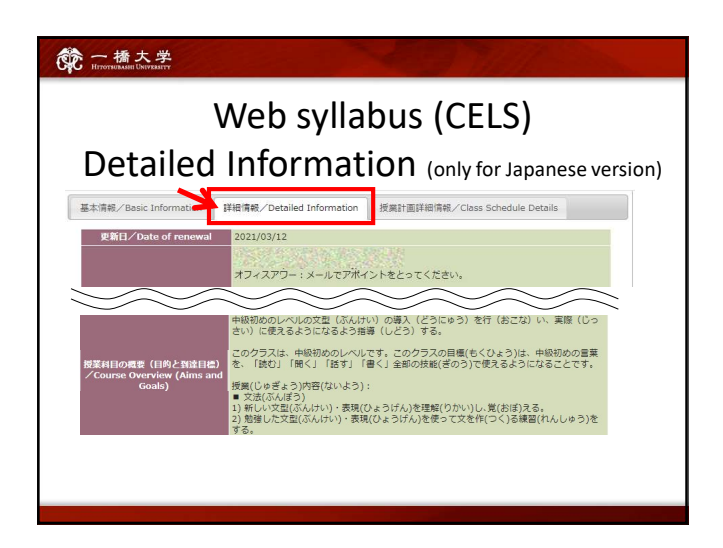

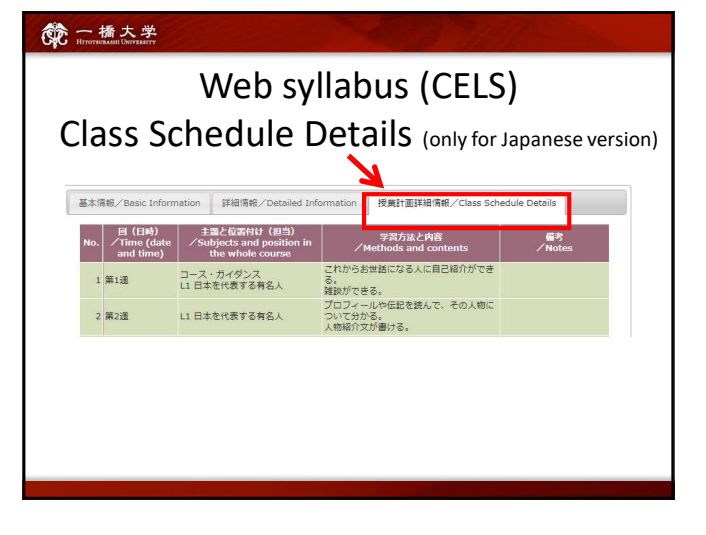

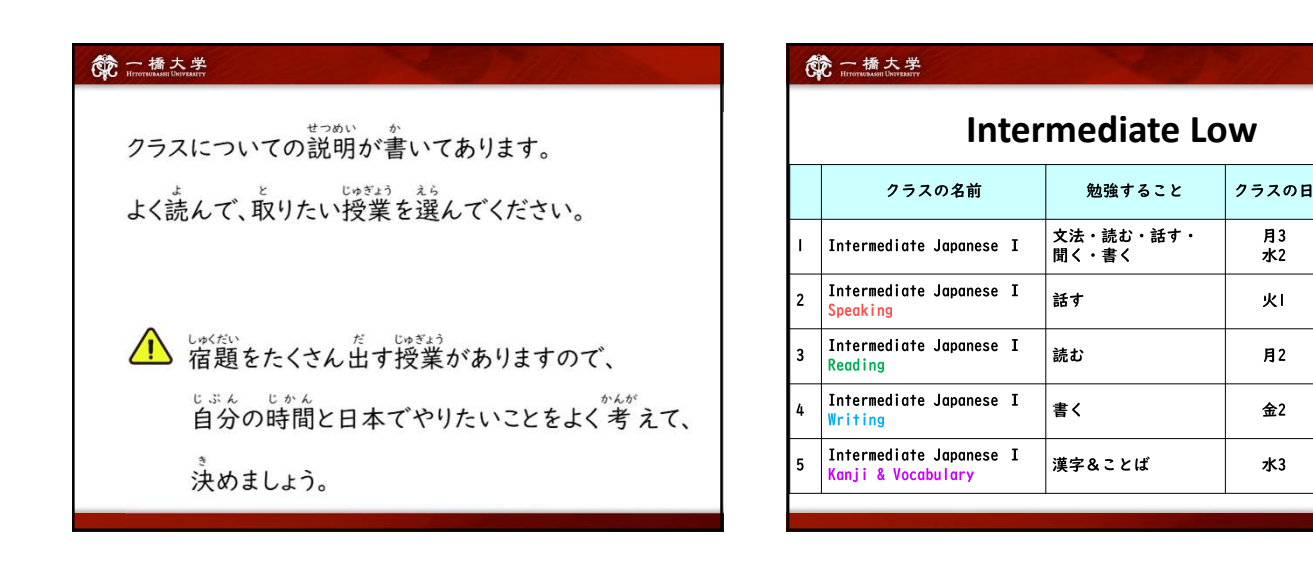

たんい<br>(credit)

 $\overline{2}$ 

 $\mathbf{I}$ 

 $\mathbf{I}$ 

 $\mathbf{I}$ 

 $\mathbf{I}$ 

月3

**ж2** 

火上

 $H<sub>2</sub>$ 

金2

 $x^2$ 

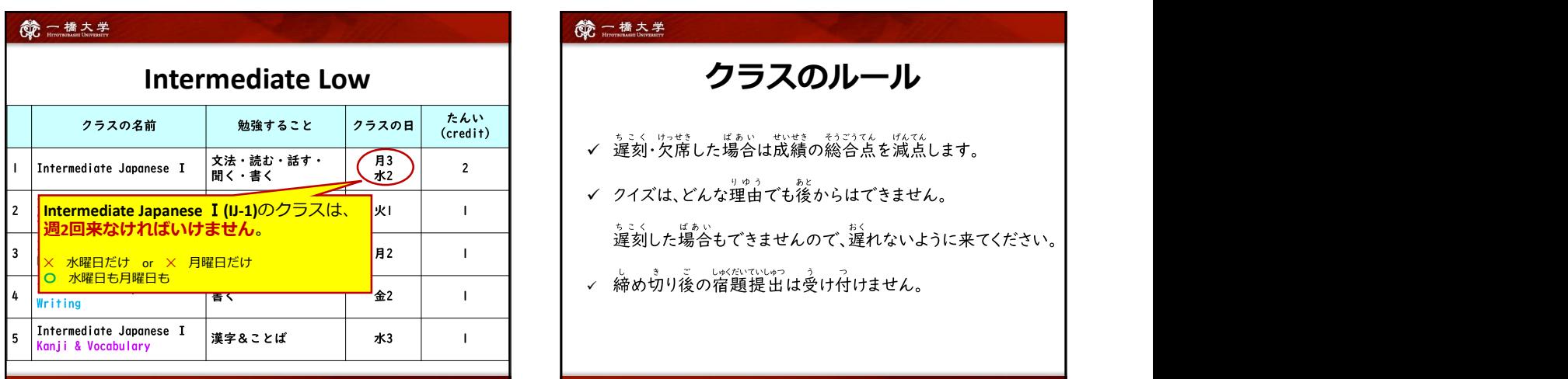

## **第二橋大学**

- ホこく けっせき ばあい せいせき そうごうてん げんてん<br>✔ 遅刻・欠席した場合は成績の総合点を減点します。
- ぁ<u>こくしばぁい</u><br>遅刻した場合もできませんので、遅れないように来てください。 ▼ クイズは、どんな理由でも後からはできません。
- 

**@一桶大学** クラスのルール | | <sub>・・・・</sub> FOA ✔ 期末テストは決められた日時以外には受けられません。 - ヒ≦<ጘヮ゠リゅぅ<br>(特別な理由の時だけ |週間以内に受けることができますが、 決められた日 の前に理由を紙で出さなければいけません。テストの点数は 10%マイナスに なります。) / このクラスを合格したら、来学期に「中級」のレベルに進むことができます。 う プレイスメントテストは受けなくてもいいです。

# FQA 1) 教科書はすぐに買わなければなりませんか? 、違刻した場合もできませんので、違れないように来てください。<br>
<br>
→ 締め切り後の宿題提出は受け付けません。<br>
→ 締め切り後の宿題提出は受け付けません。<br>
→ まょうかしょ<br>
→ まんましていていないことをとるかどうか<br>
かんがえてもいいです。先生は、一週間だけ<br>コピーをくれます。<br>
<br>クラスをとることを決めたら、すぐに買っても<br>
いいです。<br>
→ <sub>いいです。</sub><br>
→ <sub>いいです。</sub><br>
→ <sub>いいです。</sub><br>
→ <sub>いいです。</sub> かんがえてもいいです。先生は、一週間だけ コピーをくれます。 クラスをとることを決めたら、すぐに買っても いいです。 しんしょう しんしゅう しんしん しんしん しんしん しんしん 一週間のあと、かならずそのクラスの教科書を買ってください。 きょうかしょ きっちょう 3) まだどのクラスをとるか わかりません。

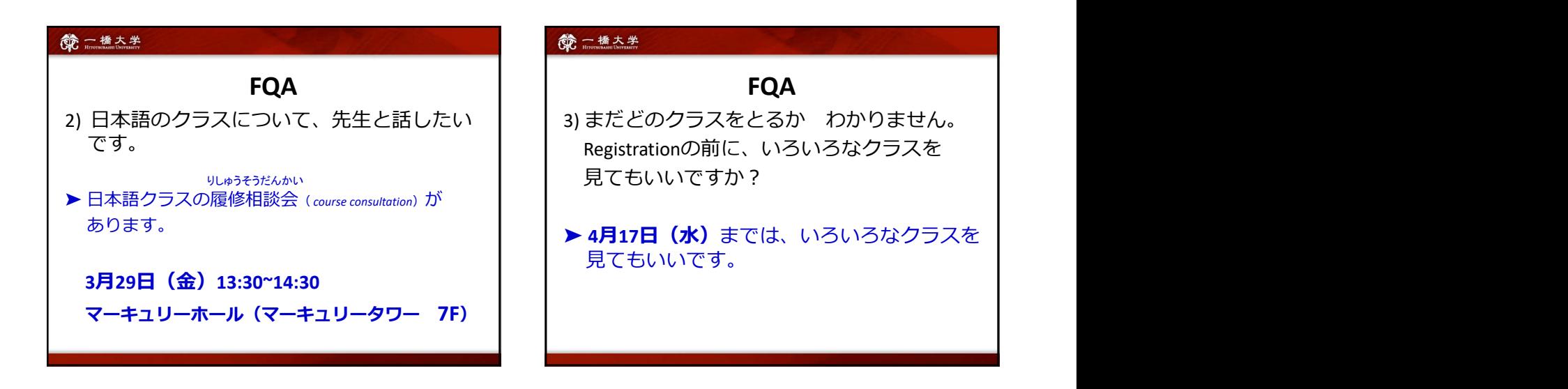

## FQA 4) 専門のクラスと日本語クラスが同じ時間です。 (i.e. Japanese Economics and Intermediate Japanese 1 are scheduled on the same time) Intermediate Japanese 1は、一週間に1回だけクラスに<br>来るのは いいですか。 <sup>サ</sup>ベ\*\*。<br>- キャンプラスと日本語クラスが同じ時間です。<br>(i.e. alganese Economiss and Intermediate<br>lapanese 1 are scheduled on the same time)<br>Intermediate Japanese 1は、一週間に1回だけクラスに<br>来るのは いいですか。<br>> <u>だめです</u>。<br>Intermediate Japanese 1は、週に2回、かならず来て<br>ください。 <mark>> だめです</mark>。<br>Intermediate Japanese 1は、週に2回、かならず来て <del>(18人2)</del><br>- #4466 FQA<br>専門のクラスと日本語クラスが同じ時間です。<br>Idea Japanese Exponditions and Intermediate<br>- Japanese 1 are scheduled on the same time)<br>ermediate Japanese 1は、一週間に1回だけクラスに<br>るのは、いいですか。<br>httermediate Japanese 1は、週に2回、かならず来て<br>Aださい ください。 せんもん